# **MPICH-Tofu**の概要

# 国立情報学研究所 石川 裕

### MPICH-Tofu

- なぜ、MPICH-Tofuを開発したか?
	- オープンソースな通信ライブラリを提供したかった
		- 研究者が自由に改変して研究できる研究ツールを提供したかった
- ソースリポジトリ
	- https://github.com/yutaka-ishikawa/mpich-tofu
- インストールの仕方
	- git clone https://github.com/yutaka-ishikawa/mpich-tofu.git
	- 00README.txtを読んでください

# Wisteriaでの使い方

#!/bin/bash#------ pjsub option --------# #PJM -N "MPICH256" #PJM -S#PJM --spath "results/%n.%j.stat" #PJM -o "results/%n.%j.out" #PJM -e "results/%n.%j.err" #PJM -L "node=256"#PJM -g "XXXX" #PJM -L "rscgrp=regular-o" #PJM --mpi "max-proc-per-node=4" #PJM -L "elapse=00:50:00" #PJM -L proc-core=unlimited #------- Program execution -------#

プロセス数が127以下であれば、 UTF\_TRANSMODE=1 とした方が通信性能は良い

MPIOPT="-of results/%n.%j.out -oferr results/%n.%j.err" export MPICH\_HOME=/data/XXXX/mpich-tofu/ export PATH=\$PATH:\$MPICH\_HOME/bin:\$PATH which mpich exec export MPIR\_CVAR\_CH4\_OFI\_CAPABILITY\_SETS\_DEBUG=1 ## UTF\_MSGMODE (0: Eager, 1: Rendezous) # Eager in default # UTF\_TRANSMODE (0: Chained, 1: Aggressive) # Aggressive in default #export MPICH\_TOFU\_SHOW\_PARAMS=1 export UTF\_MSGMODE=1 export UTF\_TRANSMODE=0 export UTF\_INFO=1 #export UTF\_TOFU\_SHOW\_RCOUNT=1 export UTOFU\_SWAP\_PROTECT=1 mpich\_exec -n 256 \$MPIOPT \$CMD -npmin \$NPMIN \$BENCH exit

### MPICH-Tofu

- 米国アルゴンヌ国立研究所が中心にな って開発しているMPI通信ライブラリ実 装であるMPICHを「富岳」および富士 通FX-1000のTofu通信向けに移植
- MPICHはネットワークデバイス層として OFI, UCX, Portalsを想定
- • OFI (Open Fabric Interface)をTofu通 信向けに実装
	- Fabric providerとしてtofuを実装

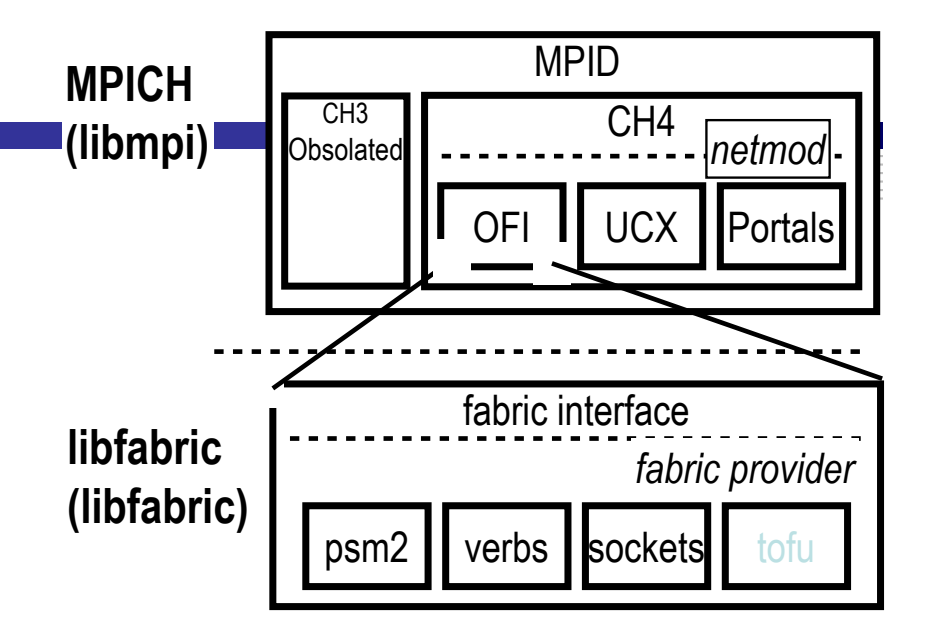

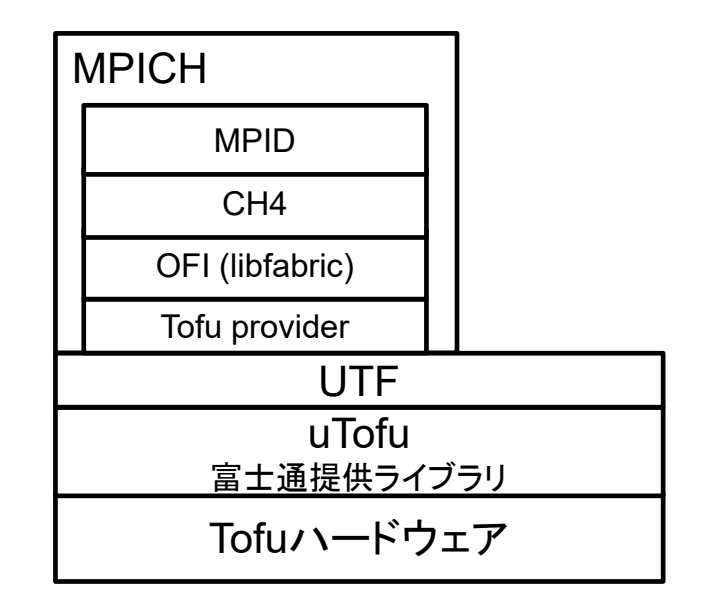

#### uTofuインターフェイス • RDMAベースの通信 – put/get – atomic\_read\_write • swap, add, xor, and, or • 通信領域は予め登録しないといけない Tofu FeaturesTNR(Tofu Network Router) TNI0  $\overline{1}$  $|\vec{z}|$ TNI3 TNI4 TNI5 2 lanes x 10 ports 40.8 GB/s (6.8 GB/s x 6) TNI: Tofu Network Interface (RDMA engine) • 6 RDMA Engines • Hardware barrier support •Network offloading capability

- Steering Address
- •VCQを使って通信
- • バリア通信
	- リダクション演算
		- BAND, BOR, BXOR, MAX, MAXLOC, SUM, BFPSUM
		- VCQ: Virtual Control Queue
		- TOQ: Transmit Order Queue
			- 送信指示キュー
		- TCQ: Transmit Complete Queue
			- 送信完了キュー
		- MRQ: Message Receive Queue
			- 受信キュー

### tofu\_put(vcq\_hdl, rmt\_vcq\_id, lcl\_stadd, rmt\_stadd, len, ...)

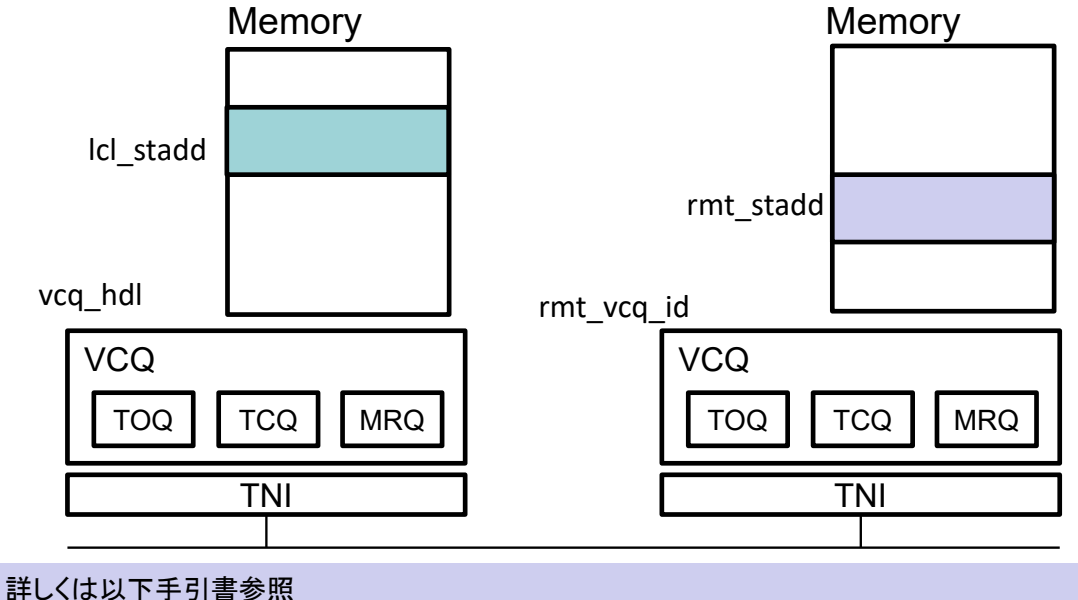

FUJITSU Software Technical Computing Suite Development Studio uTofu使用手引書

- • Point-to-pointメッセージ通信を実現 uTofuはRemote Memory Access機能のみを提供
- 2タイプの通信プロトコル
	- UTF\_MSGMODE
		- 0: Eger, 1: Rendezvous
		- Eager in default
- 2タイプの通信バッファ管理
	- UTF\_TRANSMODE
		- 0: Chained, 1: Aggressive
		- Aggressive in default

プロセス数が127以下であれば、 UTF\_TRANSMOD=1 とした方が通信性能は良い

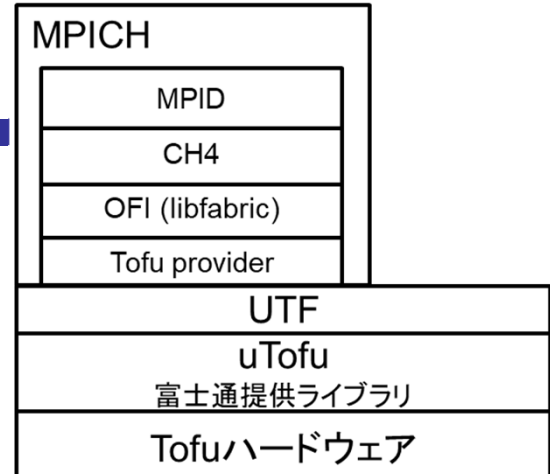

# libfabric (or OFI)の通信

- • fi\_msg (Message Queue)
	- Point-to-point通信機能
	- FIFOオーダーが保証されている
	- Multi-Receive機能が特徴的
- • fi\_tagged (Tagged Message)
	- MPI通信ライブラリにおけるタグと同じコンセプト
	- 送信時メッセージにタグを付与することができる
	- 受信時にタグを指定することにより選択的にメッ セージを受信できる
- • fi\_rma (Remote Memory Access)
	- Remote memory get, put
- • Fi\_atomic (Atomic)
	- atomic-add, atomic-compareなど
- $\bullet$  CQ (Completion Queue)
	- 上記操作の完了を受け取る機能

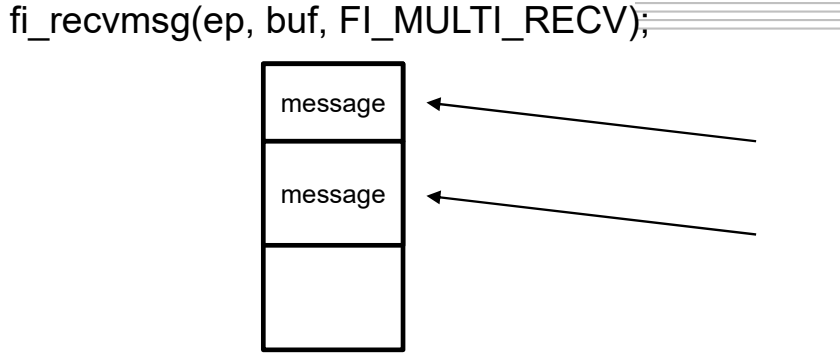

**MPID**  $CH4$ OFI (libfabric) Tofu provider UTF uTofu 富士通提供ライブラリ

**MPICH** 

Tofuハードウェア

- FI\_MULT\_RECVフラグをONにすると、receive操作を発行しなくて も複数のメッセージを指定したバッファ領域に受信
- CQ経由で受信したメッセージ情報を受け取ることができる

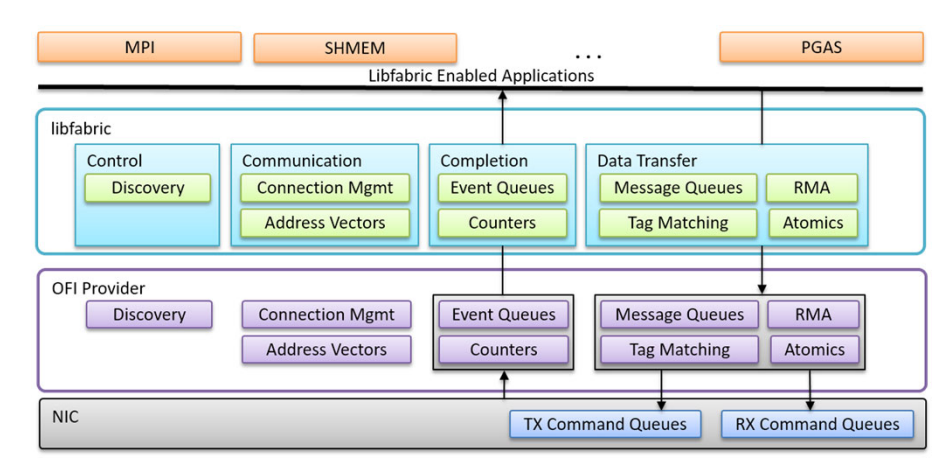

https://ofiwg.github.io/libfabric/

### MPICH

- OFIを使った実装では2つの通信方法がある
	- OFIのタグ通信を使った実装
		- MPIR\_CVAR\_CH4\_OFI\_ENABLE\_TAGGED環境変数で制御
			- defaultは-1、enabled
	- OFIのMulti-receive機能を使ったActive Message実装
		- MPIR\_CVAR\_CH4\_OFI\_ENABLE\_AM環境変数で制御
			- Defaultは-1、enabled

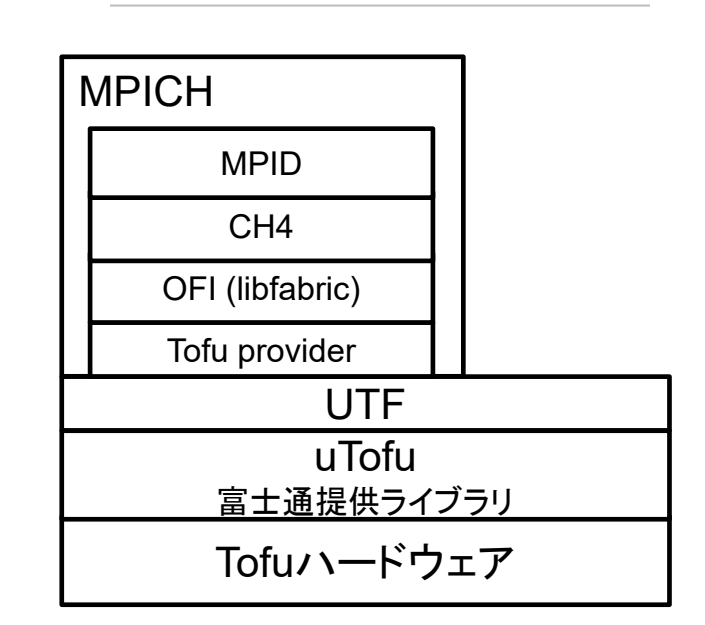

### ハードウェアバリア機能を使った高速化

- 以下のCollective はTofuのハードウェアバリア機能を使った実装も提 供
	- MPI\_Barrier: 4プロセス以上の時有効
	- MPI\_Bcast: <sup>128</sup>バイト以下のデータサイズの時有効
	- MPI\_Reduce:128バイト以下のデータサイズの時有効
	- MPI\_Allreduce:128バイト以下のデータサイズの時有効
- 以下の環境変数を設定すると有効になる export UTF\_BG\_LOAD=1
- • 以下の環境変数はバリア機能が正常に初期化されるか確認する目的 で提供
	- export UTF\_BG\_CONFIRM=2
- なぜ、MPICH-Tofuを開発したか?
	- オープンソースな通信ライブラリを提供したかった
		- 研究者が自由に改変して研究できる研究ツールを提供したかった
- ソースリポジトリ
	- <u>- https://githu</u>一緒にMPICH-tofu使って研究開発したい人募集してます
- インストール けいこう **yutaka\_ishikawa@nii.a.jp** まで
	- git clone https://github.com/yutaka-ishikawa/mpich-tofu.git
	- 00README.txtを読んでください